# **argser** *Release 0.0.16*

**Bachynin Ivan**

**Mar 20, 2021**

## **CONTENT**

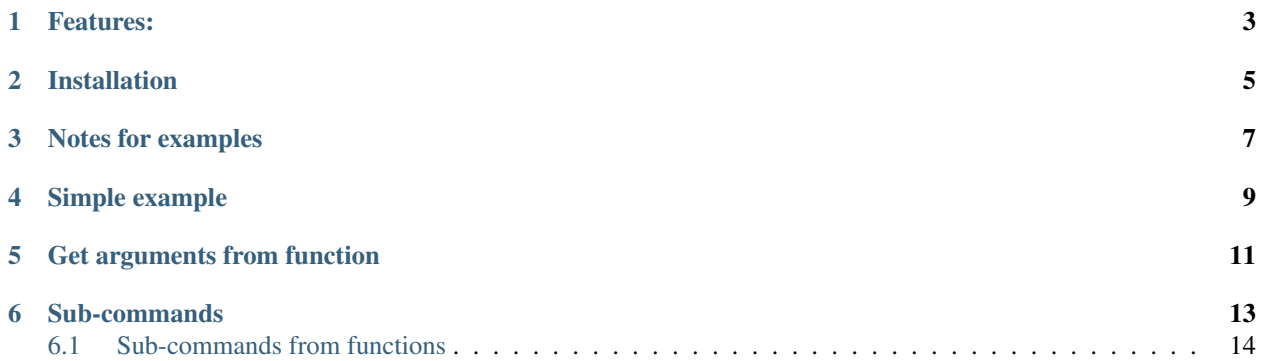

[GitHub](https://github.com/vanyakosmos/argser) | [PyPI](https://pypi.org/project/argser/) | [Docs](https://argser.readthedocs.io/en/stable) | [Examples](https://argser.readthedocs.io/en/stable/examples.html) | [Installation](https://argser.readthedocs.io/en/stable/installation.html) | [Changelog](CHANGELOG.md)

Arguments parsing without boilerplate.

## **ONE**

## **FEATURES:**

- <span id="page-6-0"></span>• arguments and type hints in IDE
- easy nested sub-commands
- sane defaults for arguments' params (ie if default of arg is 3 then type should be int, or when annotation/type/default is bool then generate 2 arguments: for true value  $-\text{arg}$  and for false  $-\text{neg}$ ,...)
- •
- support for argparse actions
- common options/arguments reusability
- auto shortcuts generation:  $--verbose \rightarrow -v, --foo\_bar \rightarrow --fb$
- [auto completion](https://argser.readthedocs.io/en/latest/examples.html#auto-completion) in shell (tnx to [argcomplete\)](https://argcomplete.readthedocs.io/en/latest/)

**TWO**

## **INSTALLATION**

<span id="page-8-0"></span>pip install argser pip install argser[tabulate] # for fancy tables support pip install argser[argcomplete] # for shell auto completion pip install argser[all]

## **THREE**

## **NOTES FOR EXAMPLES**

<span id="page-10-0"></span>If second parameter of parse\_args is string (as in almost all examples) then it will be parsed, otherwise arguments to parse will be taken from command line.

## **FOUR**

## **SIMPLE EXAMPLE**

```
from argser import parse_args
class Args:
   a = 'a'foo = 1bar: bool
   bar_baz = 42, "bar_baz help"
```

```
args = parse_args(Args, show=True)
```
python playground.py -a "aaa bbb" -f 100500 --no-b >>> Args(bar=False, a='aaa bbb', foo=100500, bar\_baz=42)

```
python playground.py -h
usage: playground.py [-h] [--bar] [--no-bar] [-a A] [--foo F] [--bar-baz B]
optional arguments:
   -h, --help show this help message and exit
   --bar, -b bool, default: None
   --no-bar, --no-b
   -a A str, default: 'a'
   --foo F, -f F int, default: 1
   --bar-baz B, --bb B int, default: 42. bar_baz help
```
**FIVE**

## **GET ARGUMENTS FROM FUNCTION**

<span id="page-14-0"></span>**import argser**

**def** foo(a, b: int, c=1.2): **return** [a, b, c]

**assert** argser.call(foo, '1 2 -c 3.4') == ['1', 2, 3.4]

**SIX**

## **SUB-COMMANDS**

```
from argser import parse_args, sub_command
class Args:
   a: bool
   b = [1c = 5class SubArgs:
       d = 1e = '2'sub = sub_command(SubArgs, help='help message for sub-command')
args = parse\_args(Args, '–a –b a b –c 10', parser_help='help message for root parser')assert args.a is True
assert args.b == ['a', 'b']
assert args.c == 10
assert args.sub is None
args = parse\_args(Rrgs, '--no-a -c 10 sub -d 5 -e "foo bar"')assert args.a is False
assert args.sub.d == 5
assert args.sub.e == 'foo bar'
```

```
python playground.py -h
usage: playground.py [-h] [-a] [-no-a] [-b] [B] [B...] [-c] \{sub\} ...
positional arguments:
  {sub}
optional arguments:
   -h, --help show this help message and exit
   -a bool, default: None
   --no-a-b [B [B ...]] List[str], default: []
   -c C int, default: 5
```

```
python playground.py sub1 -h
usage: playground.py sub [-h] [-d D] [-e E]
help message for sub-command
optional arguments:
   -h, --help show this help message and exit
```
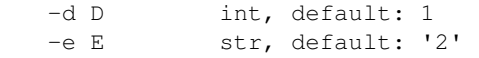

```
Can be deep nested:
```

```
from argser import parse_args, sub_command
class Args:
   a = 1class Sub1:
       b = 1class Sub2:
           c = 1class Sub3:
               d = 1sub3 = sub_command(Sub3)
       sub2 = sub\_command(Sub2)sub1 = sub\_command(Sub1)args = parse\_args(Args, ' -a 1 sub1 -b 2 sub2 -c 3 sub3 -d 4')
```
## <span id="page-17-0"></span>**6.1 Sub-commands from functions**

```
import argser
subs = argser.SubCommands()
@subs.add
def foo():
   return 'foo'
@subs.add(description="foo bar") # with additional arguments for sub-parser
def bar(a, b=1):
   return [a, b]
assert subs.parse('foo') == 'foo'
assert subs.parse('bar 1 -b 2') == [ '1', 2 ]
```
## **6.1.1 Installation**

```
pip install argser
pip install argser[tabulate] # for fancy table support
pip install argser[argcomplete] # for shell auto completion
pip install argser[all]
```
## **6.1.2 Examples**

**Sub-commands**

```
>>> from argser import parse_args, sub_command
>>> class Args:
... a: bool
... b = []
\cdot \cdot \cdot c = 5
... class Sub1:
... d = 1
... e = '2'
... class Sub11:
... a = 5
... sub11 = sub_command(Sub11)
... sub1 = sub_command(Sub1)
... class Sub2:
... f = 1
... g = '2'
... sub2 = sub_command(Sub2)
>>> args = parse_args(Args, '-a -c 10')
>>> assert args.a is True
>>> assert args.c == 10
>>> assert args.sub1 is None
>>> assert args.sub2 is None
>>> args = parse_args(Args, '-a -c 10 sub1 -d 5 sub11 -a 6')
>>> assert args.sub1.d == 5
>>> assert args.sub1.sub11.a == 6
>>> assert args.sub2 is None
>>> args = parse_args(Args, '-a -c 10 sub2 -g "foo bar"')
>>> assert args.sub1 is None
>>> assert args.sub2.g == "foo bar"
```
### **Arguments**

**str / int / float**

```
>>> from argser import Opt
>>> class Args:
... a: str # default is None
\cdot \cdot \cdot b = 2 # default is 2
... c: float = Opt(default=3.0, help="a3") # default is 3.0, with additional
˓→help text
>>> args = parse_args(Args, '-a "foo bar" -b 5 -c 4.2')
>>> assert args.a == 'foo bar'
>>> assert args.b == 5
>>> assert args.c == 4.2
```
#### **booleans**

```
>>> class Args:
... a: bool # default is None, to change use flags: -a or --no-a
... b = True # default is True, to change to False: ./script.py --no-b
... c = False # default is False, to change to True: ./script.py -c
... d: bool = Opt(bool_flag=False) # to change - specify value after flag: `-d
\rightarrow1` or `-d false` or ...
>>> args = parse_args(Args, '-d 0')
>>> assert args.a is None
>>> assert args.b is True
>>> assert args.c is False
>>> assert args.d is False
>>> args = parse_args(Args, '-a --no-b -c -d 1')
>>> assert args.a is True
>>> assert args.b is False
>>> assert args.c is True
>>> assert args.d is True
```
**lists**

```
>>> from typing import List
>>> class Args:
\ldots a = [] # default = [], type = str, nargs = *
... b: List[int] = [] # default = [], type = int, nargs = *
\ldots c = [1.0] # default = [], type = float, nargs = +
... d: List[int] = Opt(default=[], nargs='+') \# default = [], type = int, nargs.
\rightarrow \rightarrow>>> args = parse_args(Args, '-a "foo bar" "baz"')
>>> assert args.a == ["foo bar", "baz"]
>>> args = parse_args(Args, '-b 1 2 3')
>>> assert args.b == [1, 2, 3]
>>> args = parse_args(Args, '-c 1.1 2.2')
>>> assert args.c == [1.1, 2.2]
>>> try:
... args = parse_args(Args, '-d') # error, -d should have more then one element
... assert 0
... except SystemExit:
... assert 1
```
**positional arguments**

```
>>> from argser import Arg
>>> class Args:
... a: float = Arg()
... b: str = Arg()
>>> args = parse_args(Args, '5 "foo bar"')
```

```
>>> assert args.a == 5
>>> assert args.b == 'foo bar'
```
#### **different prefixes**

```
>>> from argser import Opt
>>> class Args:
... aaa: int = Opt(prefix='-')
... bbb: int = Opt(prefix='++')
>>> args = parse_args(Args, '-aaa 42 ++bbb 42')
>>> assert args.aaa == 42
>>> assert args.bbb == 42
```
#### **argparse params**

```
>>> from typing import List
>>> from argser import Opt
>>> class Args:
... a = Opt(help="foo bar") # with additional help message
... b = Opt(action='count')
... c: List[int] = Opt(action='append')
>>> args = parse_args(Args, '-a foo -bbb -c 1 -c 2')
>>> assert args.a == 'foo'
>>> assert args.b == 3
>>> assert args.c == [1, 2]
```
### **Actions**

```
>>> from argser import Opt
>>> class Args:
... a = Opt(action='store_const', default='42', const=42)
>>> args = parse_args(Args, '')
>>> assert args.a == '42'
>>> args = parse_args(Args, '-a')
>>> assert args.a == 42
```

```
>>> from typing import List
>>> from argser import Opt
>>> class Args:
... a: List[int] = Opt(action='append', default=[])
>>> args = parse_args(Args, '-a 1')
>>> assert args.a == [1]
```

```
>>> args = parse_args(Args, '-a 1 -a 2')
>>> assert args.a == [1, 2]
>>> from argser import Opt
>>> class Args:
... verbose: int = Opt(action='count', default=0)
>>> args = parse_args(Args, '')
>>> assert args.verbose == 0
>>> args = parse_args(Args, '-vvv')
>>> assert args.verbose == 3
```
#### **Reusability**

```
>>> class CommonArgs:
... value: int
... verbose = Opt(action='count', default=0)
... model_path = 'foo.pkl'
>>> class Args1(CommonArgs):
... value: str # redefine
... epoch = 10
>>> class Args2(CommonArgs):
... type = 'bert'
>>> args = parse_args(Args1, '--value "foo bar" --epoch 5')
>>> assert args.epoch == 5
>>> args = parse_args(Args2, '--value 10 --type albert')
>>> assert args.type == 'albert'
```
**Call function with parsed arguments**

```
>>> import argser
>>> def main(a, b: int, c=1.2, d: List[bool]=None):
... return [a, b, c, d]
>>> assert argser.call(main, '1 2 -c 3.3 -d 1 0 1 1') == [
... '1',
... 2,
... 3.3,
... [True, False, True, True],
... ]
```
**Or as decorator:**

**>>> import argser >>> @argser**.call('1 2') **... def** foo(a, b: int): **... assert** a == '1' **and** b == 2

In examples above a (implicit string) and b (int) are positional argument because they don't have default values.

### **Multiple sub-commands:**

```
>>> from argser import SubCommands
>>> subs = SubCommands()
>>> @subs.add(description="foo bar")
... def foo(): return 'foo'
>>> @subs.add
... def bar(a, b: int): return [a, b]
>>> subs.parse('foo')
'foo'
>>> subs.parse('bar 1 2')
['1', 2]
```
#### **Override options globally**

```
>>> import argser
>>> class Args:
... a = 1
... b = True
... ccc_ddd = 'foo'
>>> args = argser.parse_args(
... Args,
... '+a 42 +b false +ccc+ddd "foo bar"', # read from command if None
... make_shortcuts=False, # +ccc+ddd will not generate cd now
... bool_flag=False, # bool arg will require bool value near flag
... prefix='+', # change default prefix
... repl=('_', '+'), # change auto-replacer options (from, to)
... override=True, # only required if you need to override args defined with Opt/
\rightarrowArg
... )
>>> assert args.a == 42
>>> assert args.b is False
>>> assert args.ccc_ddd == 'foo bar'
```
#### **Display arguments**

```
>>> from argser import sub_command, parse_args
>>> class Args:
... a = 1
```

```
... b = 'foo'
... class Sub:
... a = 'foo bar'
... sub = sub_command(Sub)
>>> args = parse_args(
... Args,
... '-a 42 sub -a "fooooooooo baaaaaaaaaaaaaaar baaaaaaaaaaaaaaar"',
... show='table',
... )
arg value arg value
----- ------- ------ --
a 42 sub__a 'fooooooooo baaaaaaaaaaaaaaar
b 'foo' baaaaaaaaaaaaaaar'
```
Or as tree:

```
>>> args = parse_args(
... Args,
... '-a 42 sub -a "fooooooooo baaaaaaaaaaaaaaar baaaaaaaaaaaaaaaz"',
... show='tree',
... )
Args
-a = 42\vdash b = 'foo'
L_{sub} = Sub
  a = 'fooooooooo baaaaaaaaaaaaaaar
      baaaaaaaaaaaaaaaz'
```
Or in one line:

```
>>> args = parse_args(
... Args,
... '-a 42 sub -a "fooooooooo baaaaaaaaaaaaaaar baaaaaaaaaaaaaaar"',
... show=True,
... )
\text{Arg}(a=42, b='foo', sub=Sub(a='foooooooooo baaaaa aaaaaa aaaa aaa aaaaaa aaaaaa aaa''))
```
Or after parsing:

```
>>> from argser import print_args
>>> print_args(args, 'table')
arg value arg value
----- ------- ------ -----------------------------
a 42 sub__a 'fooooooooo baaaaaaaaaaaaaaar
b 'foo' baaaaaaaaaaaaaaar'
```
### **Using existing parser**

```
>>> from argparse import ArgumentParser, Namespace
>>> parser = ArgumentParser(prog='prog')
>>> action = parser.add_argument('--foo', default=42, type=int)
>>> class Args:
... ___namespace__: Namespace # just for hints in IDE
... a = 1
```

```
... b = True
>>> args = parse_args(Args, '--foo 100 -a 5 --no-b', parser=parser, parser_prog='WILL_
˓→NOT BE USED')
>>> args.a, args.b
(5, False)
>>> args.__namespace__.foo
100
```
#### **Inspection**

After parsing each attribute of parsed class will be replaced with populated instance of  $\arg\sec r$ . fields. Opt.

```
>>> class Args:
... a: bool
... b = 1, "help for a"
>>> args = parse_args(Args, '--no-a -b 2')
>>> assert isinstance(Args.a, Opt)
>>> assert Args.a.type is bool
>>> assert args.a is False
>>> assert isinstance(Args.b, Opt)
>>> assert Args.b.type is int
>>> assert Args.b.help == "help for a"
>>> assert args.b == 2
```
#### **Arguments factory**

From callable:

```
>>> def read_a(value: str):
... return int(value) + 1
>>> class Args:
... a = Opt(default=1, factory=read_a)
>>> parse_args(Args, '-a 2').a
3
```
From method:

```
>>> class Args:
... a = 1
... def read_a(self, value: str):
... return int(value) + 1
>>> parse_args(Args, '-a 2').a
3
```
From method with different name:

```
>>> class Args:
... a = Opt(default=1, factory='get_a')
... def get_a(self, value: str):
... return int(value) + 1
```

```
>>> parse_args(Args, '-a 2').a
3
```
### **Auto completion**

Check out [argcomplete](https://argcomplete.readthedocs.io/en/latest) for setup guide.

Add autocompletes:

```
# using argcomplete's script
eval "$(register-python-argcomplete foo.py)"
# using argser
eval "$(argser auto)" # for all scripts with PYTHON_ARGCOMPLETE_OK (in current dir)
eval "$(argser auto foo.py)" # specific file
eval "$(argser auto /path/to/dir)" # for all scripts (with PYTHON_ARGCOMPLETE_OK) in
˓→/path/to/dir
eval "$(argser auto /path/to/dir foo.py)" # combine
eval "$(argser auto --no-mark)" # add autocomplete to every script
```
### **6.1.3 argser package**

**Submodules**

**argser.display module**

**argser.docstring module**

**argser.exceptions module**

**argser.fields module**

**argser.formatters module**

**argser.parse\_func module**

**argser.parser module**

**argser.utils module**

**Module contents**